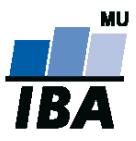

# **Databázové systémy a SQL**

## Lekce 7 – Statistické funkce

Daniel Klimeš

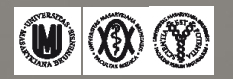

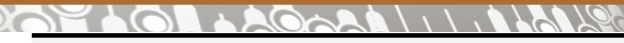

**Kovariance, korelace**

- COVAR\_POP Kovariance populační
- COVAR\_SAMP Kovariance vzorková
- CORR Pearsonův korelační koeficient
- CORR\_S Spearmanův koeficient
- CORR K Kendallův koeficient)

**SELECT** 

COVAR\_POP(hmotnost.value, vyska.value) kovariance\_pop, COVAR\_SAMP(hmotnost.value, vyska.value) kovariance\_sample, CORR(hmotnost.value, vyska.value) pearson, CORR\_S(hmotnost.value, vyska.value) spearman FROM eav real hmotnost, eav real vyska WHERE hmotnost.question  $id = 6081$  AND vyska.question  $id = 6083$ AND hmotnost.subheader\_id = vyska.subheader\_id

59,276 59,588 0,4799 0,4952

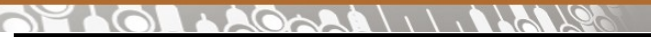

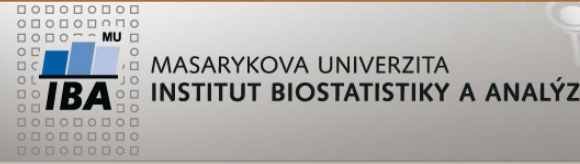

#### **Lineární regrese**

$$
Y = \beta x + \alpha
$$

CREATE table regr\_test as SELECT ROWNUM x, 3\*ROWNUM +5 y FROM questions WHERE ROWNUM < 50

SELECT REGR\_SLOPE (y, x), REGR\_INTERCEPT (y, x) FROM regr\_test

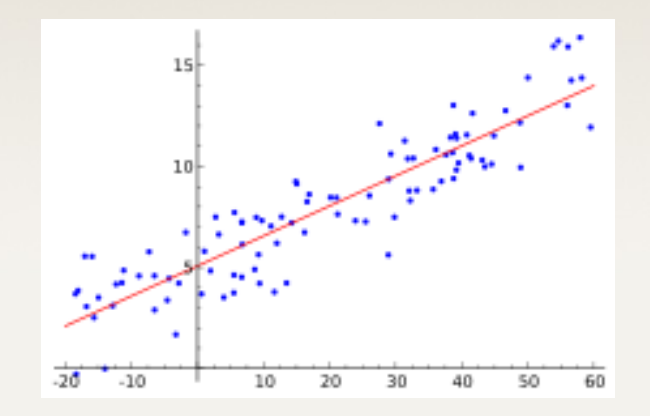

SELECT REGR\_SLOPE (hmotnost.value, vyska.value), REGR\_INTERCEPT (hmotnost.value, vyska.value) FROM eav\_real hmotnost, eav\_real vyska WHERE hmotnost.question  $id = 6081$  AND vyska.question  $id = 6083$ AND hmotnost.subheader id = vyska.subheader id

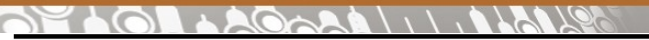

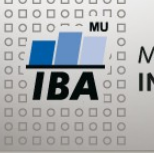

**Statistické testy**

- Jednovzorkové (one sample)
- Párové uspořádání
- Nepárové (nezávislé) uspořádání

## • Výstupní hodnoty testu

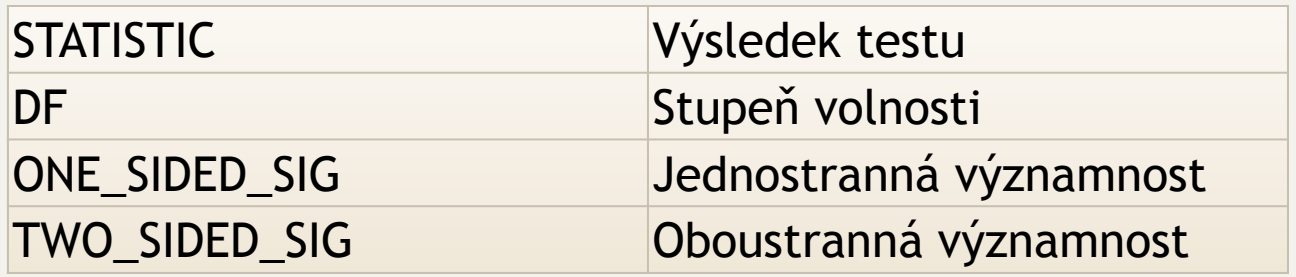

SELECT AVG(hmotnost.value) prumer, STATS T\_TEST\_ONE (hmotnost.value, 72, 'TWO\_SIDED\_SIG') two side, STATS T\_TEST\_ONE (hmotnost.value, 72, 'ONE\_SIDED\_SIG') one\_side, STATS T TEST ONE (hmotnost.value, 72, 'DF') df FROM eav real hmotnost, eav real vyska WHERE hmotnost.question  $id = 6081$  AND vyska.question  $id = 6083$ 

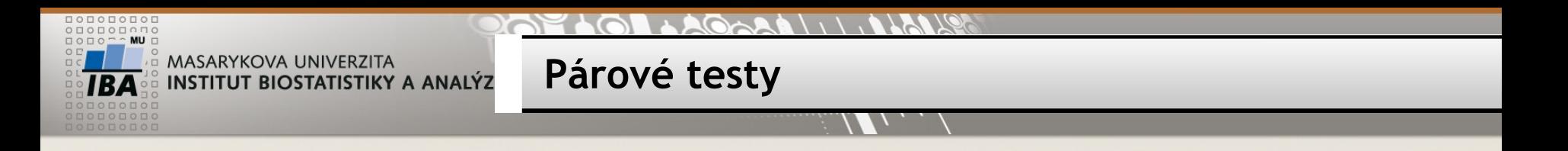

• Parametr měřený před a po zásahu (léčba)

### SELECT STATS T\_TEST\_PAIRED (pred.value, po.value, 'TWO\_SIDED\_SIG'), AVG(pred.value), AVG(po.value) FROM eav\_real pred, eav\_real po WHERE pred.question  $id = 917$  AND po.question  $id = 918$ AND pred.subheader  $id = po$ .subheader  $id$ AND ROWNUM <= 100

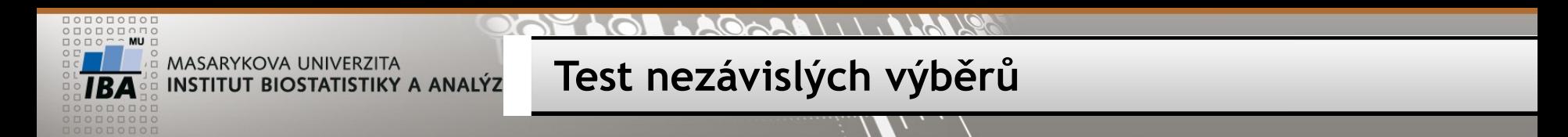

• **Data měřená na dvou nezávislých vzorcích**

SELECT STATS\_T\_TEST\_INDEP (sex, sysdate – date\_of\_birth, 'TWO\_SIDED\_SIG') two side, STATS T TEST\_INDEP (sex, sysdate – date\_of\_birth 'DF') df, STATS T TEST INDEPU (sex, sysdate – date of birth 'TWO SIDED SIG') two side u, STATS T TEST INDEPU (sex, sysdate – date of birth 'DF') df u FROM patients WHERE sex IN ('F','M') and date of birth IS NOT NULL

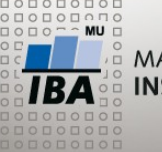

**ANOVA**

- porovnání více než 2 vzorků
- analyzujeme účinek jednoho faktoru na zkoumanou proměnnou

SELECT

STATS ONE WAY ANOVA(riziko.value, delka hosp.value, 'F\_RATIO') f\_ratio, STATS\_ONE\_WAY\_ANOVA(riziko.value, delka\_hosp.value, 'SIG') p\_value

FROM eav real delak hosp, eav int riziko, event subheader es hosp, event subheader es riz

WHERE delka\_hosp.question id = 3482 AND es\_hosp.subheader\_id = delka\_hosp.subheader\_id AND es\_riz.subheader\_id = riziko.subheader\_id AND riziko.question  $id = 3442$  and es riz.header uid = es hosp.header uid

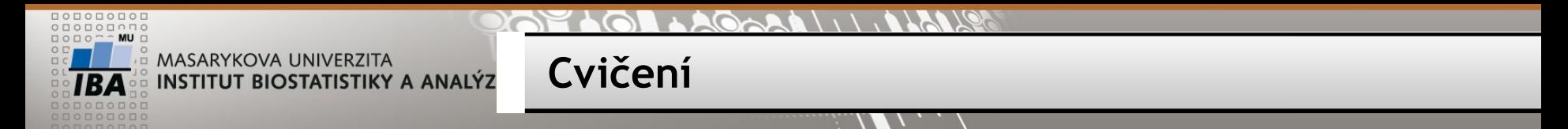

- •Zjistěte průměrnou hodnotu, minumum , maximum otázky XY
- •Vypište věk pacientů při zařazení do studie XY, zvlášť muži, ženy
- •Vypište hodnotu otázky XY pro všechny pacienty (včetně nevyplněných)
- •Jaký je průměrný počet vyplněných formulářů na pacienta u studie XY
- Vypište seznam otázek, které nebyly dosud nikdy vyplněny
- Vypište počty žen a mužů zařazených v jednotlivých studiích